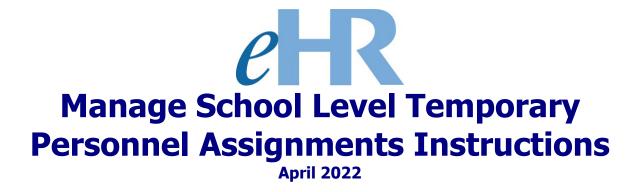

## Table of Contents

| Temporary Assignment (TA) Process                                 | 3  |
|-------------------------------------------------------------------|----|
| Getting Started                                                   | 4  |
| Generating a TA Assignment                                        | 5  |
| Approving a Generate/Maintain TA Assignment (For Principals Only) | 10 |
| Maintaining an Active TA Assignment                               | 13 |

## Temporary Assignment (TA) Process

Tracking of Temporary Personnel Assignments (TAs) within eHR will allow for accurate accounting of staff assignments that can impact recruiting, compensation, evaluations, and access roles/security. Currently, short-term TAs are only tracked by having a Form 10 submitted for payroll purposes after-the-fact. Tracking of TAs in the personnel system will allow for automation and documentation of the approval process and provide information to other Department of Education (DOE) and non-DOE systems that require notification for security access management.

Through this online TA process, School Administrative Services Assistants (SASA), Vice Principals (VP), and Principals can all initiate or generate a TA process case. However, only Principals have approval authority.

Cases initiated or generated by SASAs and VPs will be subjected to an approval workflow process, with the Principal being the final approver.

<u>Cases initiated or generated by the Principal will bypass the approval workflow process</u> and be approved upon submission.

**Important Message:** At this time, only short-term TAs (processed via the Form 10) that require eHR system access, and/or changes to their role(s) and/or location(s) need to be inputted. Specifically, TA SASAs and VPs.

This online TA process does not replace the current Form 10. As a result, a Form 10 is still required to be filled out as appropriate.

#### Getting Started

- 1. Access the Department's eHR homepage by inputting this web address: <u>https://ehr.k12.hi.us/</u>
- Logging into the eHR website requires your Azure AD "User name" and "Password." Your "User Name" is your 8-digit employee ID number. Your "Password" is your DOE Azure AD password, the same as used in your DOE Gmail and PDE3.

**Important Message:** If you do not have a DOE Azure AD Password or are experiencing log-in difficulties, please contact the IT Help Desk at (808) 564-6000.

3. Click the DOE Employee Login button and enter your user name and password in the Azure AD user name and password screens.

| Hawa'i State<br>Department<br>of Education                                                                                                    | Instance:<br>System Date/Time: 03/24/2022 11:11:27                                                                                                    |
|----------------------------------------------------------------------------------------------------|----------------------------------------------------------------------------------------------------|
| System Availability<br>Daily, 2:00am - 1:00am, Hawaii Standard Time (HST)<br>*Please check System Messages after logging in for additional information on planned system outages.                                                                                                    |                                                                                                    |
| Non-DOE Employee Login                                                                                                    | DOE Employee Login                                                                                                    |
| * Username<br>* Password<br>Login                                                                                                    | DOE Employee Login                                                                                                    |
| Reminder: Passwords are case sensitive.  * Unauthorized use of this site is prohibited and may subject you to civil and criminal prosecution.                                                                                                    | Current Employees:<br><u>Username</u> is your employee ID plus "@k12.hi.us" or employeeID@k12.hi.us. Your<br>Employee ID number can be found on your DOE ID badge. Charter school<br>employees should use this format as well.<br><u>Password</u> is your DOE password as used in Gmail, Infinite Campus, ServiceNow,<br>PDE3 and SSES. |
| Registered users (non-employees):<br><u>Username</u> is the Email Address you registered with.<br><u>Password</u> is the password you registered with.<br>FOR NON-EMPLOYEE PASSWORD ASSISTANCE: Contact the appropriate recruiting<br>unit<br>• Teacher Recruitment - (808) 441-8444<br>• EO Recruitment - (808) 544-0877<br>• Classified/SSP Recruitment - (808) 441-8411 | <ul> <li>FOR PASSWORD ASSISTANCE ONLY: Call the IT Help Desk, Monday-Friday:</li> <li>7:45a.m 4:30p.m. (HST), except on State/Federal Holidays:</li> <li>Oahu - (808) 564-6000</li> <li>Neighbor Islands - (HATS) 8-1-808-692-7250</li> </ul>                                                                                           |

Substitute Teachers (TSEAS) - (808) 441-8400

# Generating a TA Assignment

1. Access the **Processes** module by clicking on the Module drop down box ( A )

| Hawaii State<br>Department<br>of Education                                                                                                    | Help X Logout                       |
|----------------------------------------------------------------------------------------------------|-------------------------------------|
| Welcome Randiann Porras-Tang to the DOE Human Resources Management System!                                                                                                    |                                     |
| System Messages                                                                                                    | My Worklist                         |
| No current system messages available                                                                                                    | You have 0 pending cases in your wo |
|                                                                                                    | Go to Pending Cases                 |
|                                                                                                    | Shortcuts                           |
|                                                                                                    | Apply for Jobs                      |
|                                                                                                    | Apply for Programs                  |
| 2. Click on the Start Process tab                                                                                                    |                                     |
| Hawaii State<br>Department<br>of Education         Instance: HRTEST1<br>System Date/Time: 03/20/2021<br>10:35:01         Module         Processes           Pending Cases         Start Process | PHelp X Logout                      |
| Pending Cases B                                                                                                    |                                     |
| Filter By Process Case Label V                                                                                                    |                                     |
| Show All Cases                                                                                                    |                                     |
| Process<br>Case Process Process Last Last                                                                                                    |                                     |
| Select Details Description Key Label Status Description By Date                                                                                                    |                                     |
| No rows found                                                                                                    |                                     |

|   | <ol> <li>Select the Generate School Staff TA Assignment (6.6.4.1) process C</li> <li>Click on the Start New Process button D</li> </ol> |            |                        |                       |                                         |                                                                 |                                                  |  |  |
|---|----------------------------------------------------------------------------------------------------|------------|------------------------|-----------------------|-----------------------------------------|-----------------------------------------------------------------|--------------------------------------------------|--|--|
|   |                                                                                                    | e          | HR                     |                       | Hawaii Stat<br>Departmen<br>of Educatio | t System Date/Time: 03/20/2021                                  | Module Processes     Pending Cases Start Process |  |  |
|   | 5                                                                                                    | itart P    | rocess                 |                       |                                         |                                                                 |                                                  |  |  |
|   | P                                                                                                    |            | elect the<br>ess Categ |                       |                                         | r to see the full list of Processes that y Process Description: | ou can start. Select a category from th          |  |  |
|   |                                                                                                    | Start      | t New Pro              | ocess D               | Process                                 |                                                                 |                                                  |  |  |
|   | J                                                                                                    | Select     | Details                | Process Category      | ID                                      | Process Description                                             |                                                  |  |  |
|   |                                                                                                    | 0          | + Show                 | Position Management   | 6.1.1.9                                 | Update Position Subject Areas                                   |                                                  |  |  |
| С |                                                                                                    | $\bigcirc$ | + Show                 | Employee Transactions | 6.6.4.1                                 | Generate School Staff TA Assignment                             |                                                  |  |  |
|   |                                                                                                    | 0          | + Show                 | Employee Transactions | 6.6.5.1                                 | Maintain School Staff TA Assignment                             |                                                  |  |  |

5. Input the necessary information for each field. All fields are required for this process.

**Tip:** Clicking on the flashlight icon will produce a lookup box that may assist in inputting/selecting the correct information.

For the **Process Case Label**, we recommend the following naming convention: "TA [SASA/AD/VP] [*First Name*] [*Last Name*] [*School/Office Name*]" Example: TA SASA Kolten Victorino Aloha Elementary

**End Date:** The current process will only accommodate a TA period spanning one School Year (ex. 7/1/21 to 6/30/22).

| rocess Case                       |                                              | Cancel Submit Parameters |
|-----------------------------------|----------------------------------------------|--------------------------|
| Generate School Staff             | TA Assignment                                |                          |
| * Process Case Labe<br>Parameters |                                              |                          |
| Prompt Text                       | Parameter Value                              |                          |
| Position Admin Location           | 102 Aliiolani Elem                           |                          |
| TA Position                       | 1821 School Adm Services Asst II (Incumbent: |                          |
| TA Assignee                       |                                              |                          |
| Begin Date                        | 03/01/2021                                   |                          |
| End Date                          | 05/31/2021                                   |                          |

- 6. When all of the fields are filled out, click on the **Submit Parameters** button
- 7. When a TA Assignment case is generated, a TA Assignment action is automatically entered into Person Actions. To complete the process, the following fields require attention: **TA Reason**, **Comment**, and **TA Approval Code**.

| e        | R                     |                                                                    | Hawaii St<br>Departme                                                                  | ent S              | ystem Date/Time:                  | Instance: HRTEST<br>03/20/2021 12:23:5 | 1<br>7 Mo                         | dule Proce                   | esses 🗸               | Home      | ? Hela          | × Locout         | Logged in:            | I     |
|----------|-----------------------|--------------------------------------------------------------------|----------------------------------------------------------------------------------------|--------------------|-----------------------------------|----------------------------------------|-----------------------------------|------------------------------|-----------------------|-----------|-----------------|------------------|-----------------------|-------|
| nploye   | e Transad             | ction:                                                             | of Educat                                                                              | _                  | ri M - Case:                      | TA SAS                                 | A Lor                             |                              | ng Cases Current Case | Start Pro | cess Curre      | nt Employee List | Current Position List |       |
|          |                       |                                                                    |                                                                                        |                    |                                   |                                        |                                   |                              |                       | Status: P | ending Submitte | l (Submit        |                       | nts F |
| Person F | Positions             |                                                                    |                                                                                        |                    |                                   |                                        |                                   |                              |                       |           | L               |                  | More                  | ł.    |
| Show     | «Audit Info           | J                                                                  |                                                                                        |                    |                                   | Previous 1-2 o                         | -                                 |                              | Comment:              |           |                 |                  |                       |       |
| Select   |                       | ffective<br>Date E                                                 | Susiness Title                                                                         | Employee<br>Status | Location<br>Description           | HR Action Status                       | Time<br>and<br>Leave<br>Key<br>ID |                              | Eff Dated Comment:    |           |                 |                  |                       | 11    |
|          | 45858                 |                                                                    | fice Assistant III                                                                     |                    | Description                       | Pending Submitta                       | -                                 | venere.                      |                       |           |                 |                  |                       |       |
| 0        |                       |                                                                    |                                                                                        |                    |                                   |                                        |                                   |                              |                       |           |                 |                  |                       |       |
| erson /  | Actions               |                                                                    |                                                                                        |                    |                                   |                                        |                                   |                              |                       |           |                 |                  |                       |       |
| Dece     | t Sort    S           | ShowAudit                                                          | Info Show                                                                              | vHighest Se        | quence                            | Previous                               | 1-5 of 2                          | 22 ¥ Nev                     | 15 2                  |           |                 |                  |                       |       |
| Rese     | isone j [ s           | show Addit                                                         |                                                                                        | vnignest se        | quence                            | To Pr                                  | ocess                             |                              |                       |           |                 |                  |                       |       |
|          | Position Ef           |                                                                    |                                                                                        |                    | and the second second             | To Posn S                              | ase                               |                              |                       |           |                 |                  |                       |       |
| 222      |                       | Date Se 20/2021                                                    | eq No * A<br>0 TA Assig                                                                | ction              | * Reason<br>w TA Assignment       |                                        |                                   | HR Action St<br>Pending Subm |                       |           |                 |                  |                       |       |
| 0        | 45656 057             | 20/2021                                                            | U TA Assi                                                                              | primeric ine       | W TA Assignment                   | 1037 43                                | 21970 1                           | Perioding Sobil              | inclut                |           |                 |                  |                       |       |
| 0        | ł                     | -                                                                  |                                                                                        |                    |                                   |                                        | -                                 | - 10                         |                       |           |                 |                  |                       |       |
| 0        |                       |                                                                    | - 18                                                                                   |                    |                                   |                                        |                                   |                              | -                     |           |                 |                  |                       |       |
| 0        |                       | -                                                                  |                                                                                        | _                  |                                   |                                        |                                   |                              | _                     |           |                 |                  |                       |       |
| Com      | ment: HR              | SE GEN TA                                                          | ASSIGNMENT: SV                                                                         | stem Genera        | ted TA Assignmen                  | Action                                 | _                                 |                              |                       |           |                 |                  |                       |       |
|          |                       |                                                                    |                                                                                        |                    |                                   |                                        |                                   |                              | 1                     |           |                 |                  |                       |       |
| TA       | Acciments.            | i i                                                                |                                                                                        |                    |                                   |                                        |                                   |                              |                       |           |                 |                  |                       |       |
| IA/      | Assignments           |                                                                    |                                                                                        |                    |                                   |                                        |                                   |                              |                       |           |                 |                  |                       |       |
|          | Effective D           |                                                                    |                                                                                        | • 44               | Incumbent Di<br>ministrative Loca |                                        |                                   |                              |                       |           |                 |                  |                       |       |
|          | Start D               | ate: 01/01                                                         |                                                                                        |                    |                                   |                                        | -                                 |                              |                       |           |                 |                  |                       |       |
|          | Start D               | If a T/                                                            | A process case is                                                                      |                    | * TA Re                           |                                        | n Leave                           |                              | ~                     |           |                 |                  |                       |       |
|          | Start D               | If a T/<br>reject<br>relate                                        | A process case is<br>ted based on dat<br>d reasons, cance                              | 6                  |                                   |                                        |                                   |                              |                       |           |                 |                  |                       |       |
|          |                       | If a T/<br>reject<br>relate<br>case a<br>ate: 03/31                | A process case is<br>eed based on dat<br>d reasons, cance<br>and start again.<br>/2021 | e-<br>I the        | * TA Re<br>* Comn                 | incumbent w                            | ill return                        | n to work on                 |                       |           |                 |                  |                       |       |
| F        |                       | If a T/<br>reject<br>relate<br>case a<br>ate: 03/31<br>itle: Schoo | A process case is<br>ed based on dat<br>d reasons, cance<br>and start again.           | e-<br>I the        | * TA Re<br>* Comn                 | pproval Code: Per<br>Fina              | ill return<br>nding Ap            | n to work on                 | 4/1/2021.             |           |                 |                  |                       |       |
|          | End Do<br>Position Ti | ate: 03/31<br>itle: Schoo<br>ber: 1837                             | A process case is<br>eed based on dat<br>d reasons, cance<br>and start again.<br>/2021 | e-<br>I the        | * TA Re<br>* Comn                 | pproval Code: Per<br>Fina<br>"App      | ill return<br>nding Ap<br>Lapprov | n to work on                 | 4/1/2021.             |           |                 |                  |                       |       |

A Review Start and End Dates to be sure they are correct. If the Start Date was inputted incorrectly, the case will need to be cancelled, and a new case created.

**TA Reason** has the following options:

- Incumbent on Leave
- Position is Vacant
- Incumbent on Temporary Assignment

**Comment:** Details regarding the TA assignment are inputted here.

**TA Approval Code** has the following options:

- Pending Approval For SASA and VP initiated cases, select this option.
- Approved For Principal initiated cases, select this option.
- Rejected

 After information for all of the required fields (designated by an \*) have been entered, the case can be saved for later (Save Only), or submitted (Submit) for final approval if generated by a SASA or VP.

**Cancel Process** should be used if the Start Date was inputted incorrectly, or if the TA case is no longer necessary.

Additional details or comments can be entered in the comment boxes provided.

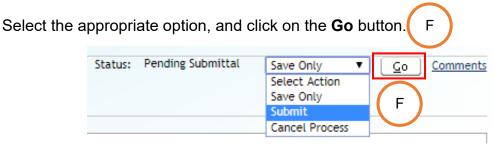

9. Below is an example of a successfully submitted TA assignment. Being that this case was submitted and approved by a Principal, the workflow approval process is bypassed.

|                                          | Hawaii State                                       | System Date/Time: 03                         | Instance: HRTEST<br>3/20/2021 13:56:0 | 1 Module Pr                                                | ocesses 🗸         | - n Hor       | ne <b>?</b> Heir | × Logout          | Logged in:            |
|------------------------------------------|----------------------------------------------------|----------------------------------------------|---------------------------------------|------------------------------------------------------------|-------------------|---------------|------------------|-------------------|-----------------------|
| erk (                                    | Department<br>of Education                         |                                              |                                       |                                                            |                   | 10.00         |                  |                   |                       |
| Information                              |                                                    |                                              |                                       | Per                                                        | nding Cases Curre | nt Case Start | Process Curry    | ent Employee List | Current Position List |
|                                          | on completed successfully                          |                                              |                                       |                                                            |                   |               |                  |                   |                       |
| Employee Transaction                     |                                                    | :<br>Lori M - Case:                          | TA SASA                               | lori                                                       |                   |               |                  |                   |                       |
| Employee mansaction                      |                                                    | Lorr m - Case.                               | 10 2020                               | Lon                                                        |                   |               |                  | Status:           | Approved Commer       |
| Person Positions                         |                                                    |                                              |                                       |                                                            |                   |               |                  |                   |                       |
| Show Audit Info                          |                                                    | 🔇 P                                          |                                       | 5 🗸 <u>Next 2</u> 📎                                        | Comm              | ient:         |                  |                   |                       |
| Select Number Da                         | ctive Emp<br>ite Business Title Sta                | loyee Location<br>atus Description           | Action Leav                           | e and<br>e Key<br>D Delete?                                | Eff Dated Comm    | ient:         |                  |                   | 3                     |
| 45858                                    | Office Assistant III Activ                         | •                                            | Approved                              |                                                            |                   |               |                  |                   |                       |
| 0                                        |                                                    |                                              |                                       |                                                            |                   |               |                  |                   |                       |
| Person Actions                           |                                                    |                                              |                                       |                                                            |                   |               |                  |                   |                       |
| Reset Sort Show                          | Audit Info Show Highest                            | t Sequence 🛛 I 🛛 🔇 Prev                      | rious 1-5 of 22                       | V Next 5 >>                                                |                   |               |                  |                   |                       |
|                                          |                                                    | Tran                                         | To Proc                               |                                                            |                   |               |                  |                   |                       |
| Position Effective<br>Select Number Date |                                                    | * Reason Posit                               | o Posn Ste                            | p Action                                                   |                   |               |                  |                   |                       |
| 45858 03/20/20                           | 021 0 TA Assignment                                | New TA Assignment                            | 1837 4521                             | 970 Approved                                               |                   |               |                  |                   |                       |
| 0                                        |                                                    |                                              |                                       |                                                            |                   |               |                  |                   |                       |
| 0                                        |                                                    |                                              |                                       |                                                            |                   |               |                  |                   |                       |
|                                          |                                                    |                                              |                                       | _                                                          |                   |               |                  |                   |                       |
|                                          |                                                    |                                              |                                       |                                                            | -                 |               |                  |                   |                       |
| HR_SF_GE                                 | N_TA_ASSIGNMENT: System Ger                        | erated TA Assignment Actio                   | 20                                    |                                                            | 10                |               |                  |                   |                       |
|                                          |                                                    |                                              |                                       |                                                            |                   |               |                  |                   |                       |
| TA Assignments                           |                                                    |                                              |                                       |                                                            |                   |               |                  |                   |                       |
| Effective Date:<br>Start Date:           |                                                    | Incumbent DOE ID<br>Administrative Location: | 8                                     |                                                            |                   |               |                  |                   |                       |
|                                          | If a TA process case is<br>rejected based on date- |                                              | Incumbent on Le                       | ave<br>eturn to work on 4                                  |                   |               |                  |                   |                       |
|                                          | related reasons, cancel the case and start again.  |                                              | incompetit with t                     | eturn to work on a                                         |                   |               |                  |                   |                       |
|                                          | 03/31/2021<br>School Adm Services Asst II          | TA Approv                                    | al Code: Approv                       | ed                                                         |                   |               |                  |                   |                       |
|                                          | 1837                                               |                                              | "Approv                               | pprovers must selected" or "Rejected".<br>enter "Pending". |                   |               |                  |                   |                       |
| Show Audit Info                          |                                                    |                                              |                                       |                                                            |                   |               |                  |                   |                       |

10. On the **Pending Cases** tab, the status of the Generate School Staff TA Assignment cases can be checked and confirmed.

Tip: If the cases do not show up initially, place a check next to "Show All Cases".

For cases generated by a SASA or VP, the status will show up as "**In Progress**". These cases then need to be approved by a Principal. Refer to the <u>Approving a</u> <u>Generate/Maintain TA Assignment (For Principals Only)</u> instructions below.

|           |          | Department 03/2                            | stance: HI<br>stem Date<br>20/2021 15 | /Time: Module Processes                    | Start Pro              | Home<br>Home            |                   | Logout in:             |
|-----------|----------|--------------------------------------------|---------------------------------------|--------------------------------------------|------------------------|-------------------------|-------------------|------------------------|
| Filter By | Proces   | is Case Label 🗸                            |                                       | <u><u><u>C</u>o</u><u>A</u>dvanced Sea</u> | rch                    |                         |                   |                        |
| Gol       | To Case  | Re-Run With Params   Show All Cas          | es 🔽                                  | A                                          |                        | & Pr                    | evious 1-10 of 64 | ✓ Next 10 ≫            |
| Select    | Details  | Task Description                           | Process<br>Case<br>Step<br>Key        |                                            | Process Step<br>Status | Location<br>Description | Last Updated By   | Last<br>Update<br>Date |
| ۲         | + Show   | Generate School Staff TA Assignment        | 4521971                               | TA VP Linda                                | In Progress            |                         |                   | 03/20/2021             |
| 0         | + Show   | WSF/CSA-PPA Buy / Sell                     |                                       |                                            |                        |                         |                   | 09/17/2020             |
| 0         | <u> </u> | Manage Substitute Teacher Sponsor Approval |                                       |                                            |                        |                         |                   | 09/10/2020             |
| 0         | + Show   | WSF/CSA-PPA Buy / Sell                     |                                       |                                            | -                      |                         | -                 | 07/30/2020             |

For cases generated by a Principal, the status will show up as "Approved".

|           | <b>HR</b><br>ng Case | Hawaii State Syste<br>Department 03/20/<br>of Education | ance: HRTE<br>em Date/Ti<br>/2021 15:4 | ime: Module Processes              | Start Process          | Home ?                  | Help X Loso      | Logged<br>in:<br>Position List |
|-----------|----------------------|---------------------------------------------------------|----------------------------------------|------------------------------------|------------------------|-------------------------|------------------|--------------------------------|
| Filter By |                      | ss Case Label 🗸                                         |                                        | <u>G</u> o <u>A</u> dvanced Search | ]                      |                         |                  |                                |
| Go.       | Fo Case              | Re-Run With Params   Show All Cas                       | Process                                | 1                                  |                        | 🔇 Pre                   | vious 1-10 of 67 | ✓ <u>Next 10</u> ≫             |
|           |                      |                                                         | Case<br>Step                           |                                    | D                      | 100 A                   |                  |                                |
| Select    | Details              | Task Description                                        | Key                                    | Process Case Label                 | Process Step<br>Status | Location<br>Description | Last Updated By  | Last<br>Update<br>Date         |
| Select    |                      | Task Description<br>Generate School Staff TA Assignment | Key                                    | Process Case Label                 |                        |                         | Last Updated By  | Update                         |
| Select    | + Show               |                                                         | Key                                    |                                    | Status                 | Description             | Last Updated By  | Update<br>Date                 |

11. Complete and submit all necessary paperwork for conducting a TA.

## Approving a Generate/Maintain TA Assignment (For Principals Only)

1. To approve a pending Generate/Maintain School Staff TA Assignment case (submitted by a SASA or VP), click on **Go to Pendin** subtron.

| Hawaii State     Instance: HRTEST1       Department     03/20/2021       16:15:41     Module | Home ? Help X Logout                                                               |
|----------------------------------------------------------------------------------------------|------------------------------------------------------------------------------------|
| Velcome Christopher to the DOE Human Resources Management System!                            |                                                                                    |
| System Messages                                                                              | My Worklist                                                                        |
| No current system messages available                                                         | You have 3 pending cases in your worklist<br>Go to Pending Cases<br>A<br>Shortcuts |
|                                                                                              | Apply for Jobs<br>Apply for Programs                                               |

2. Select the case and click on the **Go To Case** button B

Tip: If the case does not show up initially, place a check next to "Show All Cases".

|          | e         | HR      |                                            | ince: HRT<br>m Date/T<br>03/20/<br>16:5 | ime: Module Pro<br>2021<br>2:11 | esses<br>Pending <u>Cases</u> | Start Process           | Home ? He       |                        | Logged in: |
|----------|-----------|---------|--------------------------------------------|-----------------------------------------|---------------------------------|-------------------------------|-------------------------|-----------------|------------------------|------------|
|          | Pendin    | ig Case | s                                          |                                         |                                 |                               |                         |                 |                        |            |
|          | Filter By | Proces  | s Case Label 🗸                             |                                         |                                 | vanced Search                 |                         |                 |                        |            |
| $\frown$ | [ Go T    | o Case  | Re-Run With Params Edit Proces             | s Label                                 | Show All Cases                  | *                             |                         |                 |                        |            |
| В        | Select    | Details | Task Description                           | Process<br>Case<br>Step<br>Key          | Process Case Label              | Process Step<br>Status        | Location<br>Description | Last Updated By | Last<br>Update<br>Date |            |
|          |           | + Show  | Generate School Staff TA Assignment        | 4521971                                 | TA VP Linda                     | In Progress                   |                         |                 | 03/20/2021             |            |
|          | 0         | + Show  | Manage Substitute Teacher Sponsor Approval |                                         | 10000                           |                               |                         |                 | 09/10/2020             |            |
|          | 0         | + Show  | Update Position Subject Areas              |                                         |                                 |                               |                         |                 | 01/31/2020             |            |

3. Review the information in the **TA Reason** and **Comment** fields.

Change the **TA Approval Code** option from "**Pending Approval**" to "**Approved**".

| ehr Wawaii State<br>Department<br>of Education                                                                                                    | Instance: HRTEST1<br>System Date/Time: 03/20/2021 17:08:08                                                                                                    | Module Processes                          | <b>•</b> (1)         |                                                           |
|----------------------------------------------------------------------------------------------------|----------------------------------------------------------------------------------------------------|-------------------------------------------|----------------------|-----------------------------------------------------------|
| Employee Transaction:                                                                                                    | Linda - Case: TA VI                                                                                                    | P Linda                                   | e Cases Current Case | Start Process Current Employee List Current Position List |
| ShowAudit Info Position Effective Em                                                                                                    | Previous 1-2 of ployee Location Description HR Action Status In Progress                                                                                                    | Time<br>and<br>Leave<br>Key<br>ID Delete? | Comment:             | h                                                         |
| Person Actions          Reset Sort       ShowAudit Info       ShowHigh         Select       Number       Effective       Effective         0       0       TA Assignmen         0       0       TA Assignmen         0       0       TA Assignmen         0       0       TA Assignmen         0       0       TA Assignmen         0       0       TA Assignmen         0       0       TA Assignmen         0       0       TA Assignmen         0       0       TA Assignmen         0       0       TA Assignmen         0       0       0         0       0       0         0       0       0         0       0       0         0       0       0         0       0       0         0       0       0         0       0       0         0       0       0         0       0       0         0       0       0         0       0       0         0       0       0         0       0       0 <t< td=""><td></td><td>ess<br/>e<br/>HR Action</td><td></td><td></td></t<> |                                                                                                    | ess<br>e<br>HR Action                     |                      |                                                           |
| TA Assignments         Effective Date:       03/20/2021         Start Date:       01/01/2021         If a TA process<br>case is rejected<br>based on date-<br>related reasons,<br>cance the case<br>and start again.       • Admin         End Date:       06/30/2021         Position Title:       Vice Principal IV<br>Position Number:         Delete TA Assignments       ShowAudit Info                                                                                                    | Incumbent DOE ID<br>istrative Location:<br>• Comment:<br>• Comment:<br>• TA Approval Code:<br>• TA Approved<br>• TA Approved Code:<br>• TA Approved<br>• TA Approved<br>• Ta Approved<br>• Ta A | ust select either<br>jected". All others  |                      |                                                           |

4. The case can now be saved for later (**Save Only**), returned (**Return**) for edits, or approved (**Approve**).

Additional details or comments can be entered in the comment boxes provided.

Select the appropriate option, and click on the **Go** button.

5. This is an example of an approved TA assignment. Notice the "Approved" status changes. There may be a Warning message for TA periods that are longer than 90 days.

| Hawaii State Department of Education                                                                                | Instance: HRTEST1 Module Processes<br>Date/Time: 03/20/2021 17:28:24 Pending | Cases Current Case Sta | Heig × Loggut Logged in:  |
|----------------------------------------------------------------------------------------------------|------------------------------------------------------------------------------|------------------------|---------------------------|
| V/arning<br>1. JHS-00100: Transaction completed successfully!<br>2. (PTAA: DT_ND) - Warning: the begin and end date | e duration exceeds 90 days.                                                  |                        |                           |
| Employee Transaction: Linda                                                                                         | - Case: TA VP Linda                                                          |                        | Status: Approved Comments |
| Show Audit Info<br>Posn Emp Stat                                                                                    |                                                                              | Comment Tx             |                           |
| Select Id Eff Dt Bus Title Tx Čd                                                                                    | Loc Desc Tx Cd Leave ID Delete?                                              | Perm Comment Tx        |                           |
| Person Actions                                                                                                    |                                                                              |                        |                           |
| Reset Sort Show Audit Info Show Highest Sequence                                                                    | e I                                                                          |                        |                           |
| 65589 03/20/2021 0 TA Assignment New TA /                                                                           | Assignment 73719 4521971 Approved                                            |                        |                           |
|                                                                                                    |                                                                              |                        |                           |
| Comment Tx HR_SF_GEN_TA_ASSIGNMENT: System Generated 1                                                              | TA Assignment Action                                                         |                        |                           |
| TA Assignments                                                                                                    |                                                                              |                        |                           |
| End Date 06/30/2021 TA Reason In                                                                                    | ncumbent on Leave<br>Incumbent will return to work on 7/1/2021.<br>Approved  |                        |                           |
| ShowAudit Info                                                                                                    |                                                                              |                        |                           |

6. On the **Pending Cases** tab, you can confirm the approved TA assignment

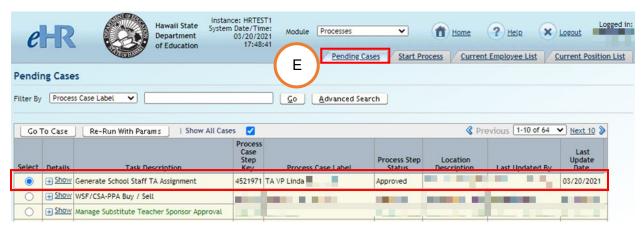

7. Complete and submit all necessary paperwork for conducting a TA.

Е

### Maintaining an Active TA Assignment

Use this process case to extend or end an approved, active TA assignment. Similar to the generating TA assignment process, SASAs, VPs, and Principals can extend or end a TA assignment, with the Principal being the final approver.

1. Access **Processes** via the Module drop down

# On the **Start Process** tab, select the **Maintain School Staff TA Assignment** process (6.6.5.1)

Click on the Start New Process button C

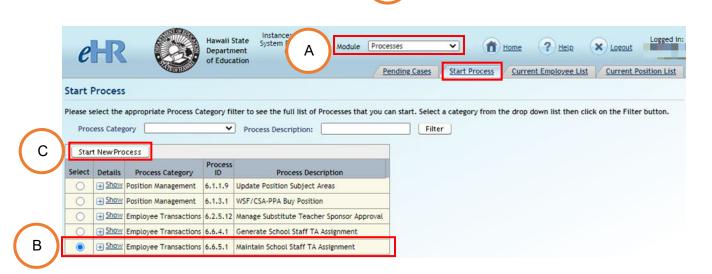

2. Input the necessary information for each field. All fields are required for this process.

For the **Process Case Label**, we recommend the following naming convention: "[*Extend/End*] TA [*SASA/AD/VP*] [*First Name*] [*Last Name*] [School/Office Name]" Example: Extend TA VP Kolten Victorino Aloha Elementary

| eHR                               | Hawaii State<br>Department<br>of Education | Instance: HRTEST1<br>System Date/Time: 03/20/2021<br>18:56:25<br>Pending Cases | Module Proce | sses | P Help | Logout Logged          |   |
|-----------------------------------|--------------------------------------------|--------------------------------------------------------------------------------|--------------|------|--------|------------------------|---|
| keturn to Edit Start Pr           | ocess >                                    |                                                                                |              |      |        |                        |   |
| Process Case                      |                                            |                                                                                |              |      |        |                        |   |
|                                   |                                            |                                                                                |              |      | Ca     | ncel Submit Parameters | 5 |
| Maintain School Staff             | TA Assignment                              |                                                                                |              |      |        |                        |   |
| * Process Case Labe<br>Parameters | el: End TA SASA Linda                      |                                                                                |              |      |        |                        |   |
| Prompt Text                       | Parame                                     | eter Value                                                                     | 1            |      |        |                        |   |
| Position Admin Location           |                                            | High                                                                           |              |      |        |                        |   |
| TA Generation Task                | ETTAGENSCHS (Generate Schoo                | l Staff TA Assignment)                                                         |              |      |        |                        |   |
| TA Maintain Task                  | ETTAMODSCHS (Maintain Schoo                | l Staff TA Assignment)                                                         |              |      |        |                        |   |
| Active TA Assignments             | High)                                      | Linda (Vice Principal IV -                                                     |              |      |        |                        |   |
| Action                            | TTA (TA Assignment)                        |                                                                                |              |      |        |                        |   |
| Reasons                           | End TA Assignment 🗸                        |                                                                                |              |      |        |                        |   |

**Tip:** Clicking on the flashlight icon will produce a lookup box that may assist in inputting/selecting the correct information. Below is an example of the information that is brought up when clicking on the flashlight icon next to **Active TA Assignments**.

Select the active TA assignment and click on the **Select** button to auto populate the information into the **Active TA Assignments** field.

|          | List      |         |                                  |                |                |
|----------|-----------|---------|----------------------------------|----------------|----------------|
|          | Filter By | Descrip | tion 🗸                           | <u>C</u> ancel | <u>S</u> elect |
| $\frown$ | Select    | Id      | Description                      |                |                |
| D        | ۲         | 100     | Linda (Vice Principal IV - High) |                |                |

| n the <b>Reasons</b> rov | w, select <b>End</b> or <b>Extend</b> a TA assignment. |
|--------------------------|--------------------------------------------------------|
| Maintain School Staff T  | A Assignment                                           |
| * Process Case Labe      | I: End TA SASA Linda                                   |
| Parameters               |                                                        |
| Prompt Text              | Parameter Value                                        |
| Position Admin Location  | 📕 🖉 📕 High                                             |
| TA Generation Task       | ETTAGENSCHS (Generate School Staff TA Assignment)      |
| TA Maintain Task         | ETTAMODSCHS (Maintain School Staff TA Assignment)      |
| Active TA Assignments    | 100 Linda (Vice Principal IV -                         |
| Action                   | TTA (TA Assignment)                                    |
| Reasons                  | End TA Assignment 🗸 E                                  |

3. After all of the necessary information is entered, click on the **Submit Parameters** button.

|                         |                                                   | Cancel Submit Param |
|-------------------------|---------------------------------------------------|---------------------|
| Maintain School Staff T | A Assignment                                      | F                   |
| * Process Case Labe     | End TA SASA Linda                                 | F                   |
| Parameters              |                                                   |                     |
| Prompt Text             | Parameter Value                                   |                     |
| Position Admin Location | 📕 O 🚽 📕 High                                      |                     |
| TA Generation Task      | ETTAGENSCHS (Generate School Staff TA Assignment) |                     |
| TA Maintain Task        | ETTAMODSCHS (Maintain School Staff TA Assignment) |                     |
| Active TA Assignments   | High) Linda (Vice Principal IV -                  |                     |
|                         | A                                                 |                     |
| Action                  | TTA (TA Assignment)                               |                     |
| Reasons                 | End TA Assignment 🗸                               |                     |

4. When a Maintain TA Assignment case is generated, a TA Assignment action is automatically entered into Person Actions.

To complete the process, the following fields require attention: End Date, TA Reason, Comment, and TA Approval Code.

| eHR         |                    |                        | lawaii State<br>Department |                                                                                                    |                                           |                      | System Date                    | Instance: HRT<br>/Time: 03/20/2021 19:2 |               | Processes         | ~   |
|-------------|--------------------|------------------------|----------------------------|----------------------------------------------------------------------------------------------------|-------------------------------------------|----------------------|--------------------------------|-----------------------------------------|---------------|-------------------|-----|
|             |                    |                        | of Education               |                                                                                                    |                                           |                      |                                |                                         | Pending Case  | s Current Case    | V s |
|             |                    |                        |                            | Linda - Case                                                                                                    |                                           |                      | SA Linda                       |                                         | - criana case | E CONTENE COM     | 2   |
| ployee I    | ransaction         |                        |                            | Linda - Case                                                                                                    |                                           | IG TA SA             | SA LINGA                       |                                         |               |                   | Sta |
|             |                    |                        |                            |                                                                                                    |                                           |                      |                                |                                         |               |                   |     |
|             |                    |                        |                            |                                                                                                    |                                           |                      |                                |                                         |               |                   |     |
| erson Posit | ions               |                        |                            |                                                                                                    |                                           |                      |                                |                                         |               |                   |     |
| ShowAu      |                    |                        |                            |                                                                                                    |                                           |                      | 🔇 Pi                           | revious 1-2 of 4 🗸                      | Next 2 📎      | Comment           | εſ  |
|             | Position<br>Number | Effective<br>Date      | Business Title             | Employee<br>Status                                                                                                    | Location Desc                             | ription              | HR Action Status               | Time and Leave Key<br>ID                | Delete?       |                   | ļ   |
| 6558        | 9                  |                        | Secondary Teache           | er Active                                                                                                    |                                           |                      |                                |                                         |               | Eff Dated Comment |     |
|             |                    |                        |                            |                                                                                                    |                                           |                      |                                |                                         |               |                   |     |
|             |                    |                        |                            |                                                                                                    |                                           |                      |                                |                                         |               |                   |     |
| rson Actio  | ins                |                        |                            |                                                                                                    |                                           |                      |                                |                                         |               |                   |     |
| Reset Sor   | t Show A           | udit Info              | Show Highest !             | Sequence                                                                                                    |                                           |                      | of 38 💙 Next 5                 | 8                                       |               |                   |     |
| Pos         | ition Effectiv     | e Effectiv             | -                          |                                                                                                    | Transfer To TA<br>To Posn                 | Process<br>Case Step |                                |                                         |               |                   |     |
| elect Nur   | nber Date          | Sea No                 | * Action                   | * Reason                                                                                                    | Position ID                               | Kev                  | HR Action Statu                |                                         |               |                   |     |
| 6558        |                    |                        | 1 TA Assignment            | End TA Assignment                                                                                                    | 73719                                     |                      | 2 Pending Submitt              | al                                      |               |                   |     |
| 6558        | 9 03/20/20         | 21                     | 0 TA Assignment            | New TA Assignment                                                                                                    | 73719                                     | 452197               | 1 Approved                     |                                         |               |                   |     |
| 0           |                    |                        |                            |                                                                                                    |                                           |                      |                                |                                         |               |                   |     |
| 0           |                    |                        |                            |                                                                                                    |                                           |                      |                                | -                                       |               |                   |     |
| 0           |                    |                        |                            | and the second value of the second value of th |                                           |                      |                                |                                         |               |                   |     |
| Comment     | HR SF MAIN         | T TA ASSIG             | NMENT: System Ger          | nerated TA Assignme                                                                                                    | nt Action                                 |                      |                                |                                         |               |                   |     |
|             |                    |                        |                            |                                                                                                    |                                           |                      | 11                             |                                         |               |                   |     |
|             |                    |                        |                            |                                                                                                    |                                           |                      |                                |                                         |               |                   |     |
| TA Assig    | nments             |                        |                            |                                                                                                    |                                           |                      |                                |                                         |               |                   |     |
| Eff         | ective Date: (     | 3/20/2021              | Ir                         | cumbent DOE ID                                                                                                    |                                           |                      |                                |                                         |               |                   |     |
|             | Start Date         |                        |                            | trative Location:                                                                                                    |                                           |                      |                                |                                         |               |                   |     |
|             | (                  | 05/31/2021             |                            |                                                                                                    | Incumbent on Leav                         |                      | <b>~</b>                       |                                         |               |                   |     |
|             |                    | /ice Principa<br>73719 | LIV                        |                                                                                                    | Incumbent will now<br>6/1/2021 instead of |                      |                                |                                         |               |                   |     |
|             | ion Number:        | 3/17                   | G                          |                                                                                                    | 07172021 Histeau 0                        |                      | . //                           |                                         |               |                   |     |
|             |                    |                        | G                          | TA Approval C                                                                                                    | ode: Pending Ap                           | oproval 🗸            |                                |                                         |               |                   |     |
|             |                    |                        |                            |                                                                                                    | Final approv                              |                      | elect either<br>d'. All others |                                         |               |                   |     |
|             |                    |                        |                            |                                                                                                    | should ente                               |                      |                                |                                         |               |                   |     |
|             |                    | 1.0.0                  |                            |                                                                                                    |                                           |                      |                                |                                         |               |                   |     |
| Delete T/   | A Assignments      | Show                   | Audit Info                 |                                                                                                    |                                           |                      |                                |                                         |               |                   |     |

| Effective Date:<br>Start Date                             | 03/20/2021<br>01/01/2021   | mbent DOE ID<br>tive Location: | 0     | -                                                          |
|-----------------------------------------------------------|----------------------------|--------------------------------|-------|------------------------------------------------------------|
| * End Date:                                               | 05/31/2021                 | * TA Reason                    | Incum | bent on Leave 🗸                                            |
| Position Title:<br>Position Number:<br>Position Incumbent | Vice Principal IV<br>73719 | * Comment:                     |       | bent will now return to work on<br>21 instead of 7/1/2021. |
| rosición incumpenc                                        |                            | * TA Approval                  | Code: | Pending Approval V                                         |
|                                                           |                            |                                |       | Final approvers must select either                         |

**End Date:** Whether it's to End or Extend the TA assignment, adjust the date field as necessary.

TA Reason has the following options:

- Incumbent on Leave
- Position is Vacant
- Incumbent on Temporary Assignment

**Comment:** Details regarding the end or extension of the TA assignment are inputted here.

**TA Approval Code** has the following options:

- Pending Approval For SASA and VP initiated cases, select this option.
- Approved For Principal initiated cases, select this option.
- Rejected

5. After information for all of the required fields (designated by an \*) have been entered, the case can be saved for later (**Save Only**), or submitted (**Submit**) for final approval (by a Principal) if generated by a SASA or VP.

| <b>e</b>  | <b>R</b><br>e Trans       | action:                                                                   | De                                       | waii State<br>partment<br>Education        | Linda - Case:                                    | :                                                                                      | End TA S                                                       | System Date      | Insta<br>a/Time: 03/20/ | ance: HRTEST1 M<br>2021 21:12:04 M |   | Processes         | Start Process<br>Status: Pendin | Current Employee | • List Current Position List |
|-----------|---------------------------|---------------------------------------------------------------------------|------------------------------------------|--------------------------------------------|--------------------------------------------------|----------------------------------------------------------------------------------------|----------------------------------------------------------------|------------------|-------------------------|------------------------------------|---|-------------------|---------------------------------|------------------|------------------------------|
| Person P  |                           |                                                                           |                                          |                                            |                                                  |                                                                                        |                                                                |                  |                         |                                    | 7 |                   | l                               |                  | More                         |
| aven 1    | Audit Info<br>Positio     | on El                                                                     | fective                                  |                                            | Employee                                         | 100 1000 1                                                                             |                                                                | And the second   | Time and Le             | of 4 V Next 2 8                    | 2 | Comment           | -                               |                  |                              |
| elect     | Numbe<br>5589             | er                                                                        | Date                                     | Business Title<br>Secondary Teach          | Status<br>er Active                              | Location D                                                                             | escription                                                     | HR Action Status | ID                      | Delete?                            | 1 | Eff Dated Comment | :                               |                  |                              |
| 0         |                           |                                                                           |                                          | , , , , , , , , , , , , , , , , , , , ,    |                                                  |                                                                                        |                                                                |                  |                         |                                    |   |                   |                                 |                  | 10                           |
| Reset     | Position<br>Number        | Show Aud<br>Effective<br>Date<br>03/20/2021<br>03/20/2021                 | Effective<br>Seq No<br>1<br>C            | * Action<br>TA Assignment<br>TA Assignment | Reason<br>End TA Assignment<br>New TA Assignment | Transfer To<br>To P<br>Position 73<br>73                                               | o TA Proces<br>osn Case Sto<br>ID Key<br>719 45219             | ep               | us                      |                                    |   |                   |                                 |                  |                              |
| Pi<br>Pos | Star<br>• End<br>Position | Date: 03/<br>t Date: 01/<br>Date: 05<br>Title: Vice<br>mber: 737<br>mbent | 01/2021<br>/31/2021<br>e Principal<br>19 | • Adminis                                  | * Comment:                                       | ncumbent on I<br>ncumbent will<br>/1/2021 inste<br>ode: (Pendin<br>Final ap<br>"Approv | now return to<br>ad of 7/1/202<br>g Approval V<br>provers must | select either    |                         |                                    |   |                   |                                 |                  |                              |

Additional details or comments can be entered in the comment boxes provided.

| Select the a | ppropri | ate option, and c | lick on the <b>Go</b> b                 | button.H                  |
|--------------|---------|-------------------|-----------------------------------------|---------------------------|
|              | Status: | Pending Submittal | Save Only<br>Select Action<br>Save Only | <u>Go</u> <u>Comments</u> |
|              |         |                   | Submit<br>Cancel Process                |                           |

6. On the **Pending Cases** tab, the status of the Maintain School Staff TA Assignment cases can be checked and confirmed.

Tip: If the cases do not show up initially, place a check next to "Show All Cases".

For cases generated by a SASA or VP, the status will show up as "**In Progress**". These cases then need to be approved by a Principal. Refer to the <u>Approving a</u> <u>Generate/Maintain TA Assignment (For Principals Only)</u> instructions.

| e         | HR      | Hawaii State<br>Department<br>of Education |                                | S                 | ystem Date/Time         | Instance: HRTE<br>: 03/20/2021 21:13 | 8:44 Module Pro                                                                                                    | Pending Cases          | Start Process |
|-----------|---------|--------------------------------------------|--------------------------------|-------------------|-------------------------|--------------------------------------|----------------------------------------------------------------------------------------------------|------------------------|---------------|
| Pendi     | ng Case | 25                                         |                                |                   |                         |                                      | $\bigcirc$                                                                                                    |                        |               |
| Filter By | Proces  | is Case Label 🗸                            |                                | <u><u> </u></u>   | <u>A</u> dvanced Search |                                      |                                                                                                    |                        |               |
|           | 127     |                                            |                                |                   |                         |                                      |                                                                                                    |                        |               |
| Gol       | Fo Case | Re-Run With Params   Sho                   | w All Ca                       | ses 🗹 🔀           |                         |                                      |                                                                                                    |                        |               |
| Select    | Details | Task Description                           | Process<br>Case<br>Step<br>Key |                   | Process Step<br>Status  | Location<br>Description              | Last Updated By                                                                                                    | Last<br>Update<br>Date |               |
| ۲         | + Show  | Maintain School Staff TA Assignment        | 4521972                        | End TA SASA Linda | In Progress             |                                      |                                                                                                    | 03/20/2021             | 1             |
| 0         | + Show  | Generate School Staff TA Assignment        | 4521971                        | TA VP Linda       | Approved                |                                      | in the local division of the local division of the local divisiono | 03/20/2021             | -             |
| 0         | + Show  | Update Position Subject Areas              |                                |                   |                         |                                      |                                                                                                    | 01/31/2020             |               |
| 0         | + Show  | Update Position Subject Areas              | :                              |                   |                         |                                      |                                                                                                    | 01/31/2017             |               |
| 0         | + Show  | Update Position Subject Areas              | :                              |                   |                         |                                      |                                                                                                    | 04/22/2016             |               |
| 0         | + Show  | Update Position Subject Areas              |                                |                   | -                       |                                      |                                                                                                    | 04/11/2013             |               |